# **Introduction to 8086 Assembly**

#### **Lecture 16**

**Implementing Arrays**

**Arrays**

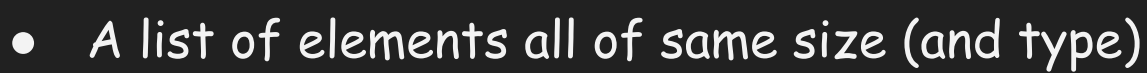

● Accessing array element **a[i]**

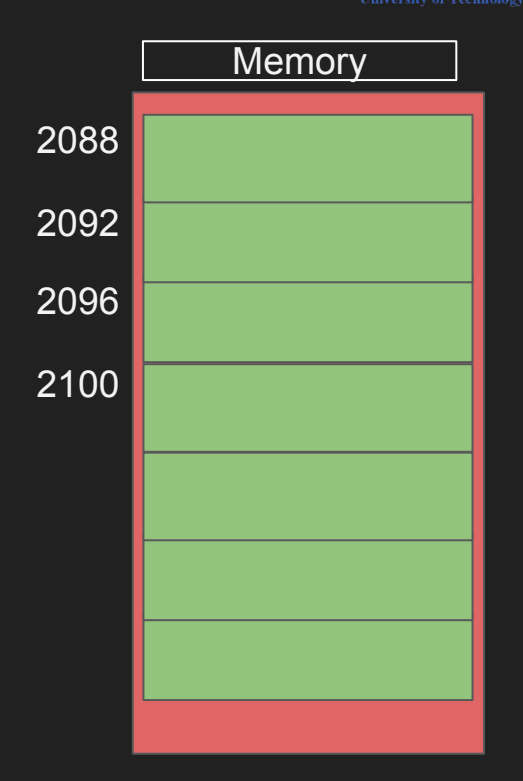

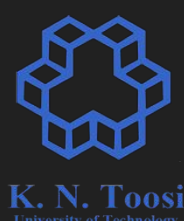

**Arrays**

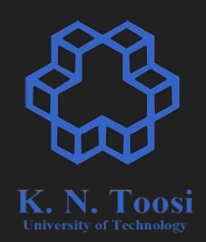

● A list of elements all of same size (and type) ● Accessing array element **a[i] ○ starting address in memory ○ element size ○ index** ○ **index of first element** (0 or 1?) **○ no. of elements (array size)?**

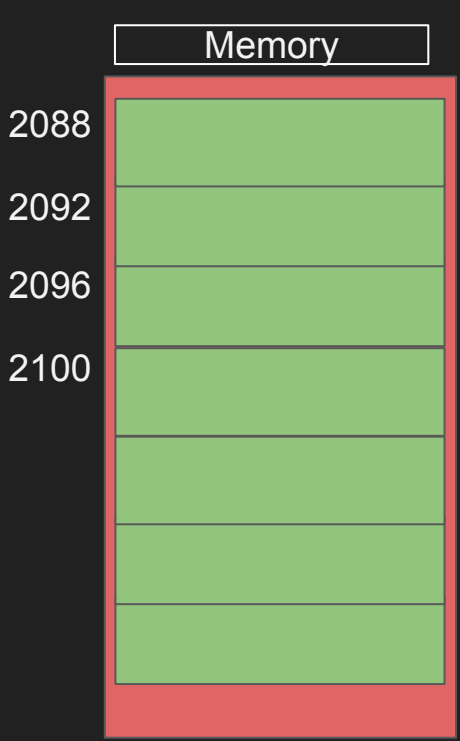

### **Defining arrays**

#### ● Define arrays

- In data segment (e.g. global arrays)
	- absolute address (global label)
- In stack (e.g. local arrays)
	- relative address (relative to esp or ebp)

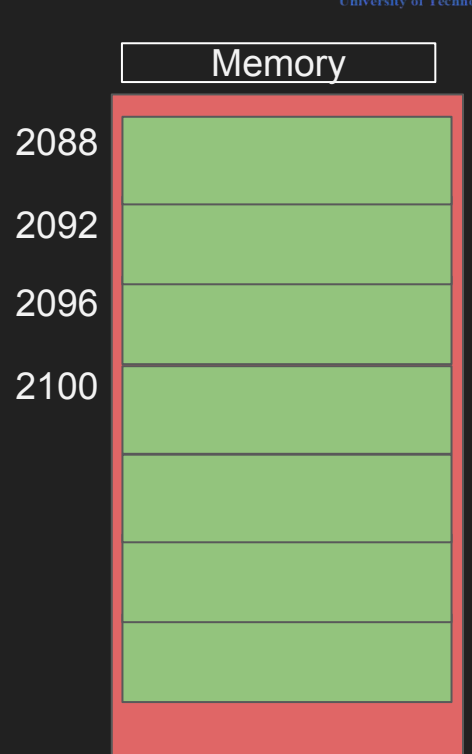

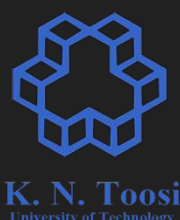

#### **Global labels start address: arr1**

#### segment .data

```
arr1: db 1, 3, 6, 10, 15, 21, 28arr2: dw 0, 0, 0, 0, 0, 0
arr3: dd 10, 100, 1000, 10000, 100000
arr4: times 64 dd 20
segment .bss
arr5: resb
            100
arr6: resw 200
arr7: resd 50
arr8:resq
            400
```
**element size: 1 byte array size: 7 elements (7 bytes)**

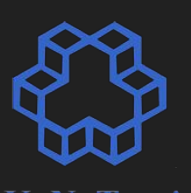

**start address: arr2 element size: 2 bytes array size: 6 elements (12 bytes)**

**start address: arr3 element size: 4 bytes array size: 5 elements (20 bytes)**

**start address: arr4 element size: 4 bytes array size: 64 elements (256 bytes)**

**start address: arr8 element size: 8 bytes array size: 400 elements (3200 bytes)**

#### **Arrays on stack (as local variable)**

#### **func:**

 **push ebp mov ebp, esp**

```
 ;; just a single 
 ;; local variable (array)
 sub esp, 400
```
**start address: ebp-400 element size: 1 byte array size: 400 elements**

#### **OR**

**start address: ebp-400 element size: 2 bytes array size: 200 elements**

#### **OR**

**start address: ebp-400 element size: 4 bytes array size: 100 elements Parameters** 

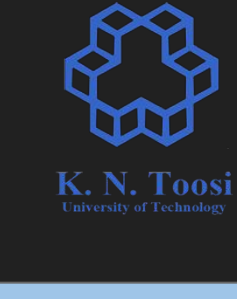

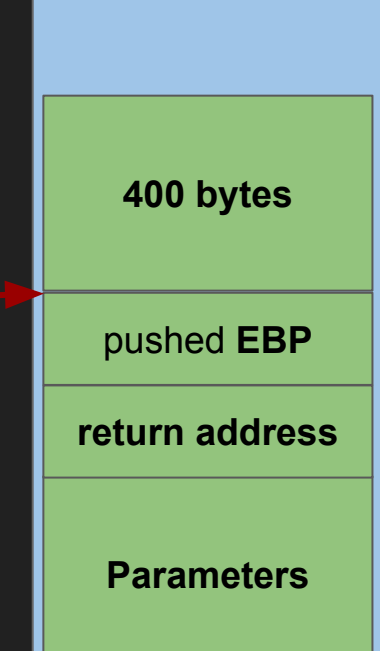

**EBP**

#### **Access array elements**

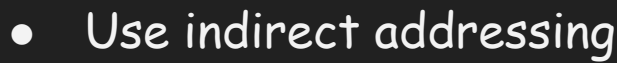

segment .data  $arr1$ : db  $1, 3, 6, 10, 15, 21, 28$ dw 0, 0, 0, 0, 0, 0  $arr2$ : 10, 100, 1000, 10000, 100000 dd  $arr3:$ times 64 dd 20  $arr4$ : segment .bss  $arr 5:$ resb 100  $arr 6:$ resw 200 resd  $arr7$ : 50  $arr8$ : 400 resq

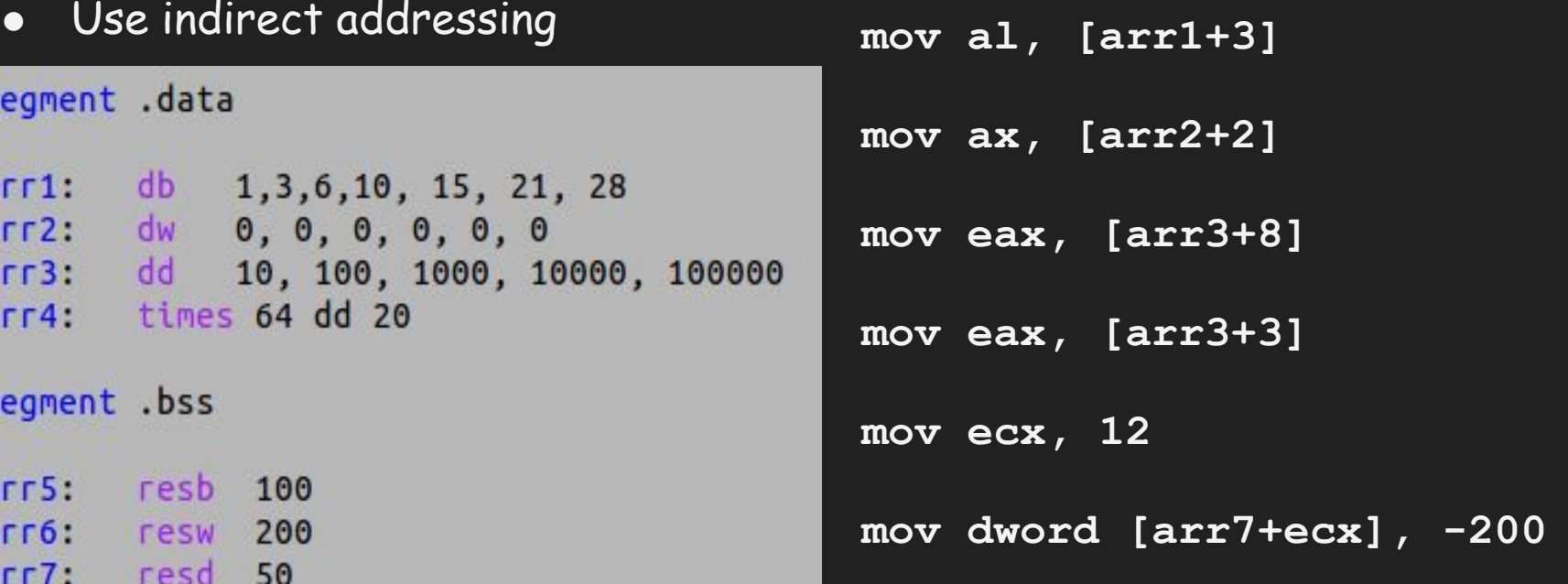

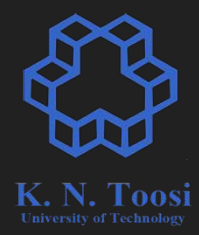

#### **Access array elements**

```
array1: dd 1, 2, 4, 8, 16, 32
segment .text
        global asm main
        extern print_int, print_nl
asm main:
        pusha
        mov ecx, 6; array size
        mov ebx, 0
\textsf{loop1:}mov eax, [array1+ebx]
        call print_int
        call print nl
        add ebx, 4
        loop loop1
        popa
        ret
```
segment .data

```
segment data
```

```
array1: dd 1, 2, 4, 8, 16, 32
```

```
segment .text
        global asm main
        extern print int, print nl
```

```
asm main:
        pusha
```

```
mov ecx, 6 ; array size
       mov ebx, array1
loop1:
```

```
mov eax, [ebx]
call print int
call print nl
```

```
add ebx, 4
loop loop1
```

```
popa
```
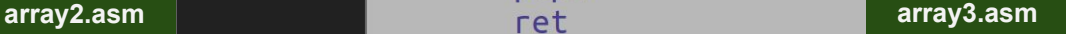

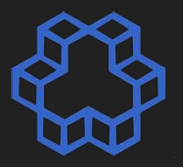

#### **Exercise**

• Write a function to print an array of double word integers.

```
void printArray(const int a[], int n) { }for (int i = 0; i < n; i++)printf("%d, ", a[i]);putchar('n');
```
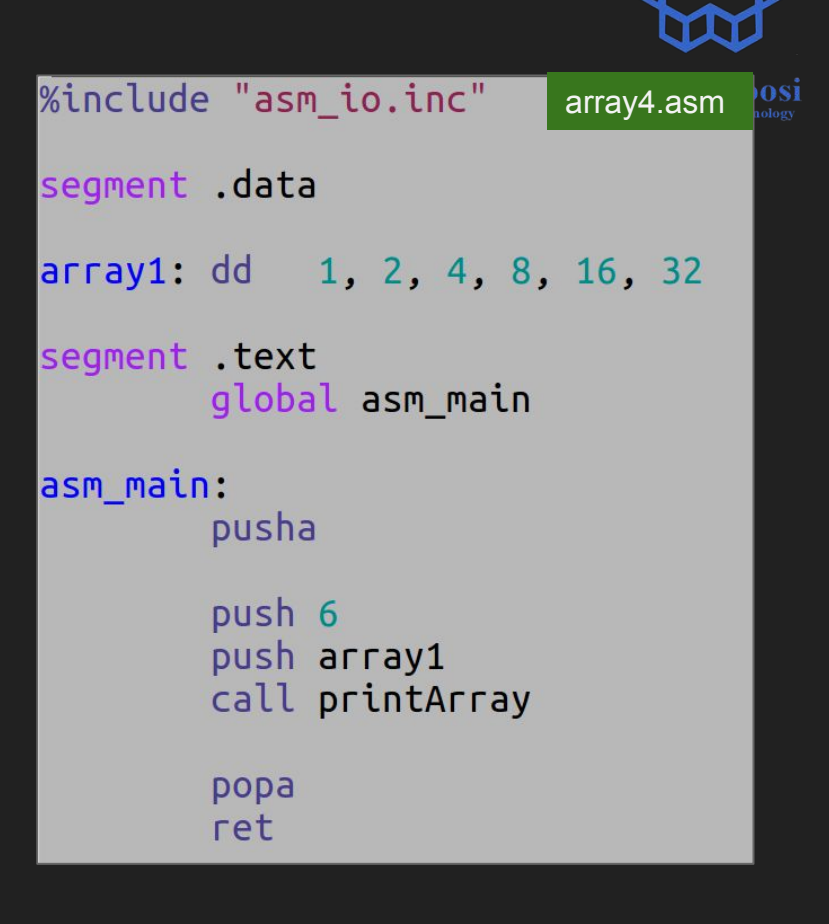

#### **Exercise**

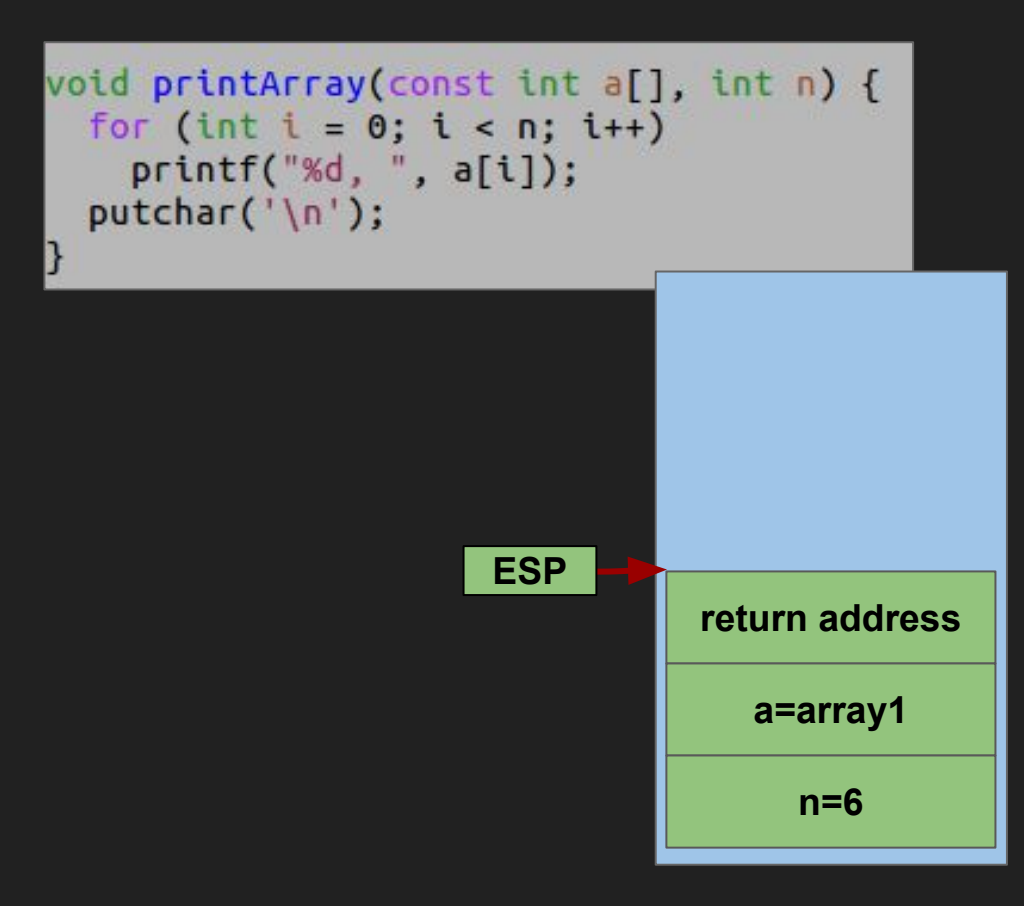

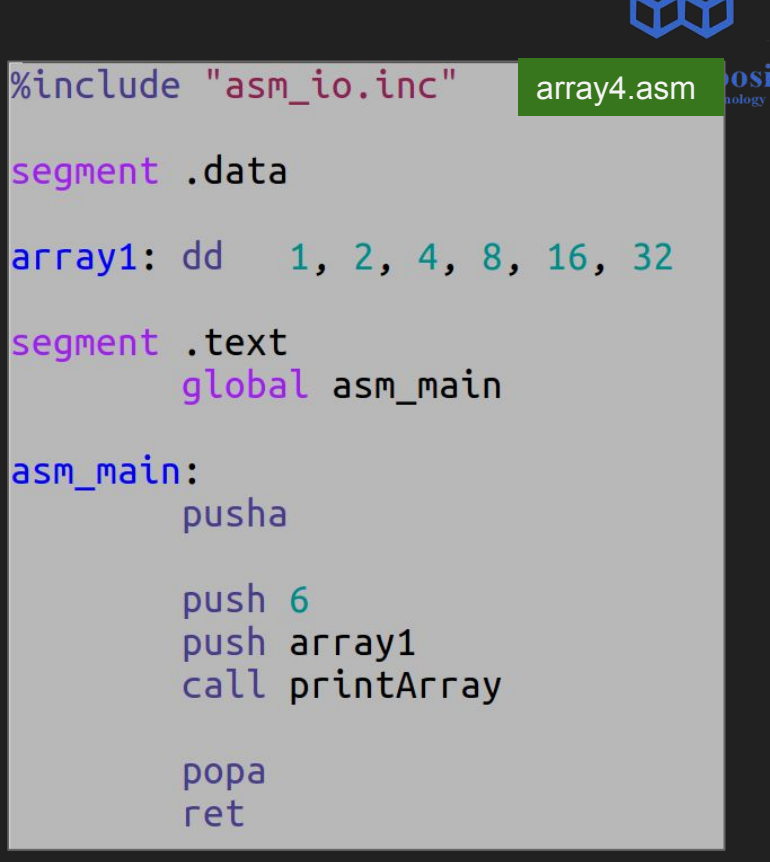

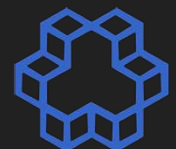

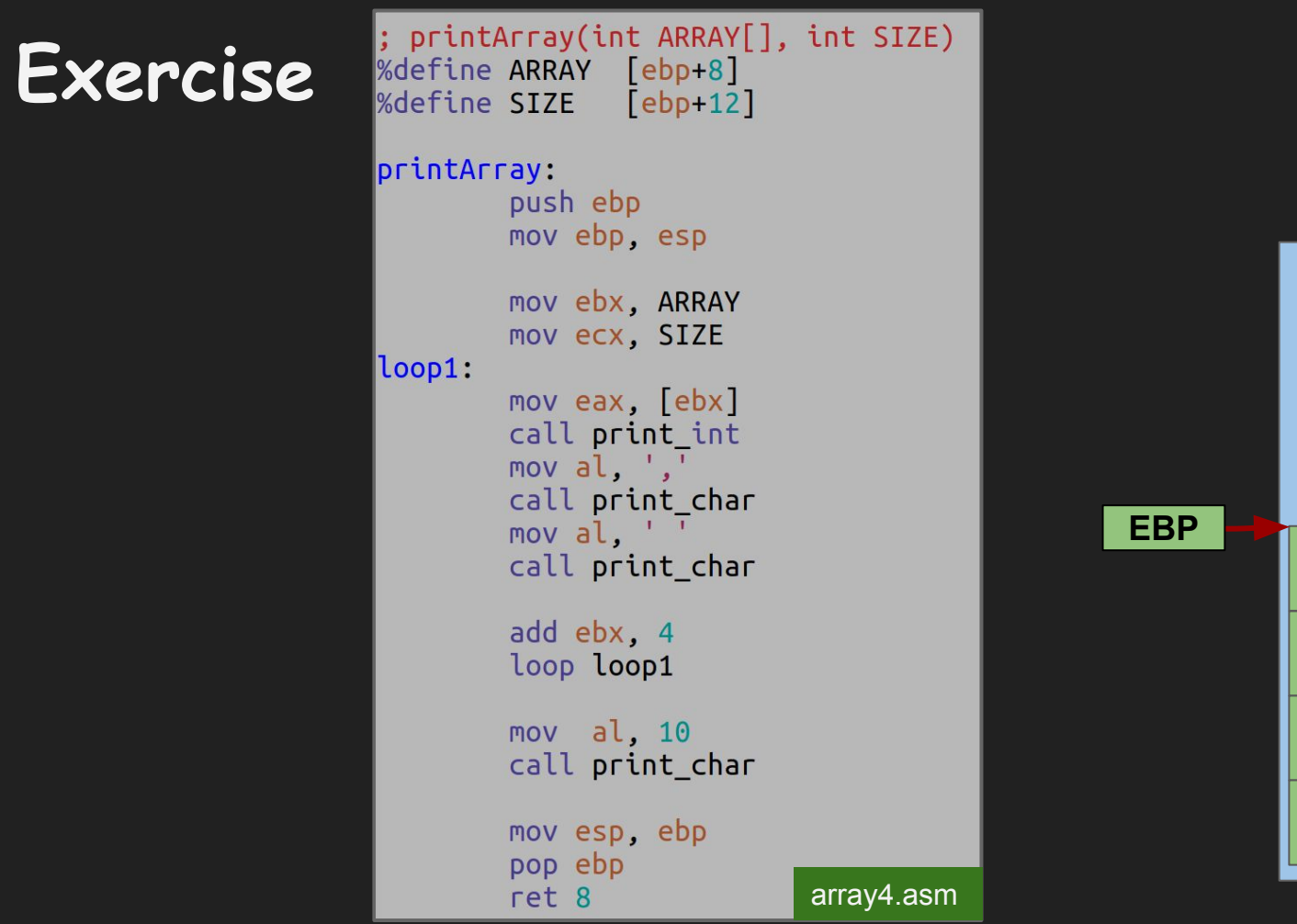

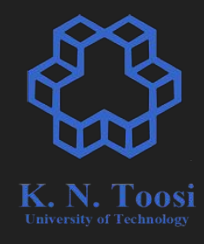

**return address** pushed **EBP array address array size**

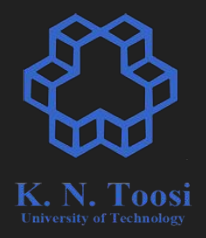

mov eax, [ecx]

```
mov eax, [ecx + constant]
```

```
mov eax, [4 * ecx + constant]
```

```
mov eax, [ebx + 4 * ecx + constant]
```
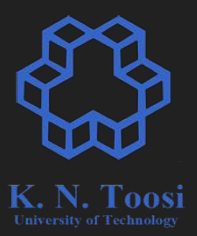

**Intel Syntax** mov eax, [ecx] mov eax, [ecx + const] mov eax,  $[4 * e$ cx + const]  $|mov\;eax, [ebx + 4 * ecx + const]|$ **AT&T Syntax** mov (%ecx), %eax mov const(%ecx), %eax mov const(,%ecx,4), %eax mov const(%ebx,%ecx,4), %eax

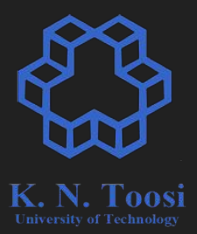

**Intel Syntax** mov eax, [ecx] mov eax, [ecx + const] mov eax,  $[4 * e$ cx + const] mov eax,  $\lceil ebx + 4 \times ecx + const \rceil$ **MYMOV eax, ebx, ecx, 4, const AT&T Syntax** mov (%ecx), %eax mov const(%ecx), %eax mov const(,%ecx,4), %eax mov const(%ebx,%ecx,4), %eax

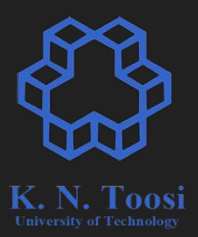

#### **[ base-reg + scale \* index-reg + constant ]**

**scale: 1,2,4,8**

**base-reg: EAX, EBX, ECX, EDX, EBP, ESP, ESI, EDI index-reg: EAX, EBX, ECX, EDX, EBP, ESI, EDI (not ESP)**

**constant: label or immediate**

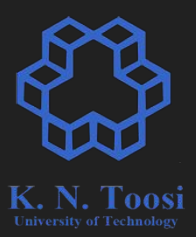

**[ base-reg + scale \* index-reg + constant ] scale: 1,2,4,8 base-reg: EAX, EBX, ECX, EDX, EBP, ESP, ESI, EDI index-reg: EAX, EBX, ECX, EDX, EBP, ESI, EDI (not ESP) constant: label or immediate effective address**

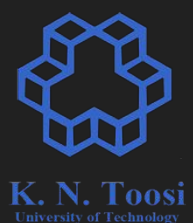

**Intel Syntax:[base-reg + scale\*index-reg + constant] AT&T Syntax: constant(base-reg, index-reg , scale) scale: 1,2,4,8 base-reg: EAX, EBX, ECX, EDX, EBP, ESP, ESI, EDI index-reg: EAX, EBX, ECX, EDX, EBP, ESI, EDI (not ESP) constant: label or immediate**

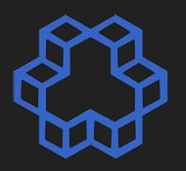

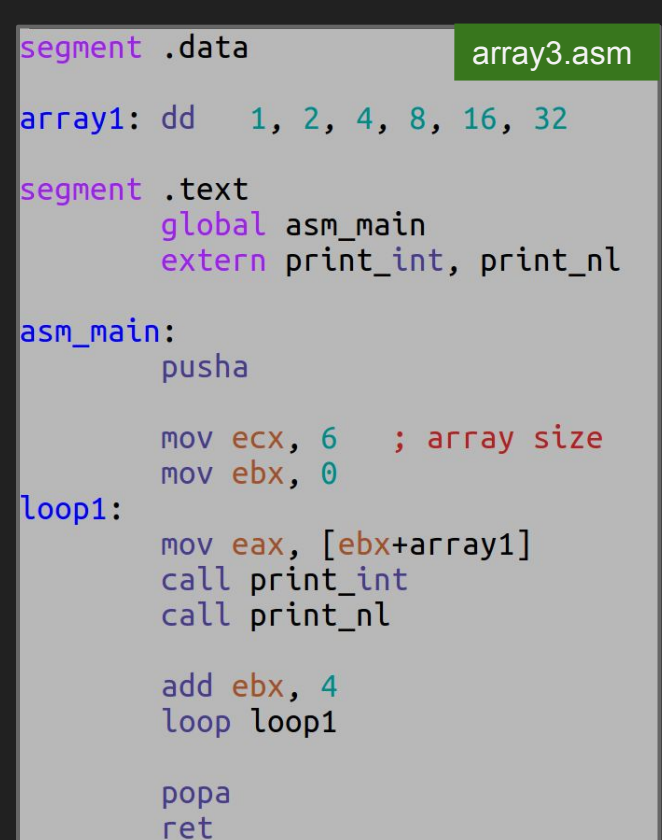

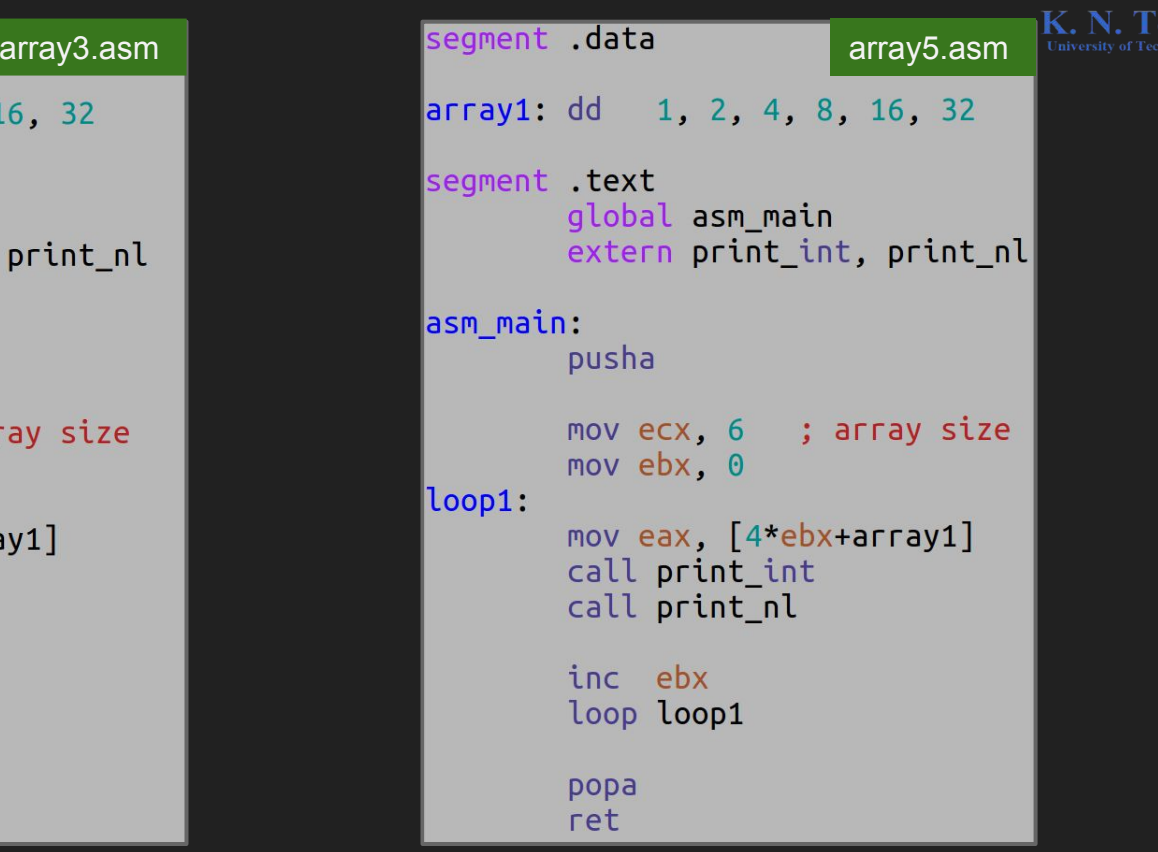

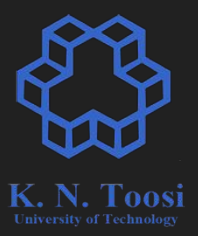

```
void myfunc() {
  int k;
  int j;
  int a[100];for (int i = 0; i < 100; i++) {
    a[i] = i*i;\mathcal{L}
```
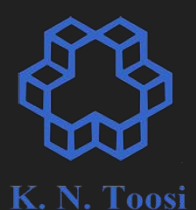

```
void myfunc() fint k;
 int j;
  int a[100];for (int i = 0; i < 100; i++) {
   a[i] = i*i;
```
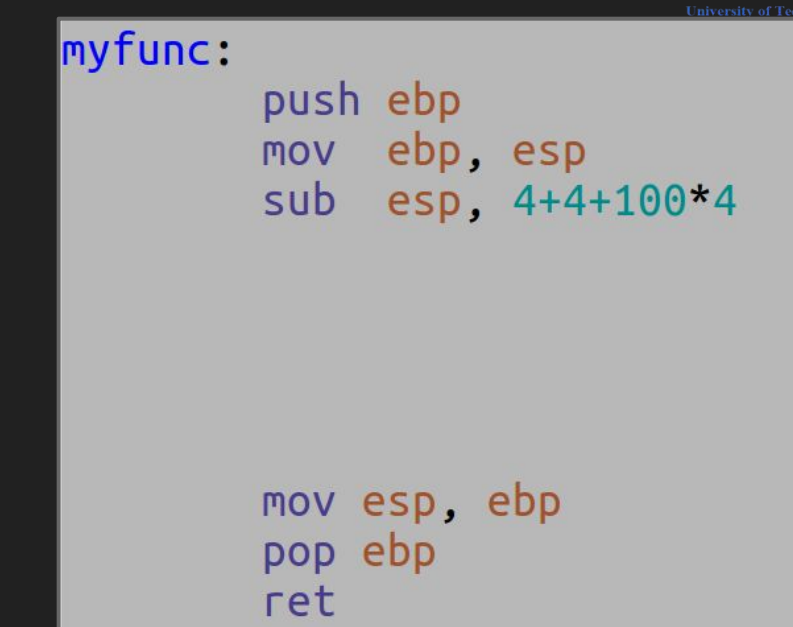

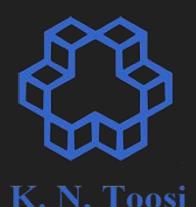

```
void myfunc() fint k;
 int j;
  int a[100];for (int i = 0; i < 100; i++) {
   a[i] = i*i;
```
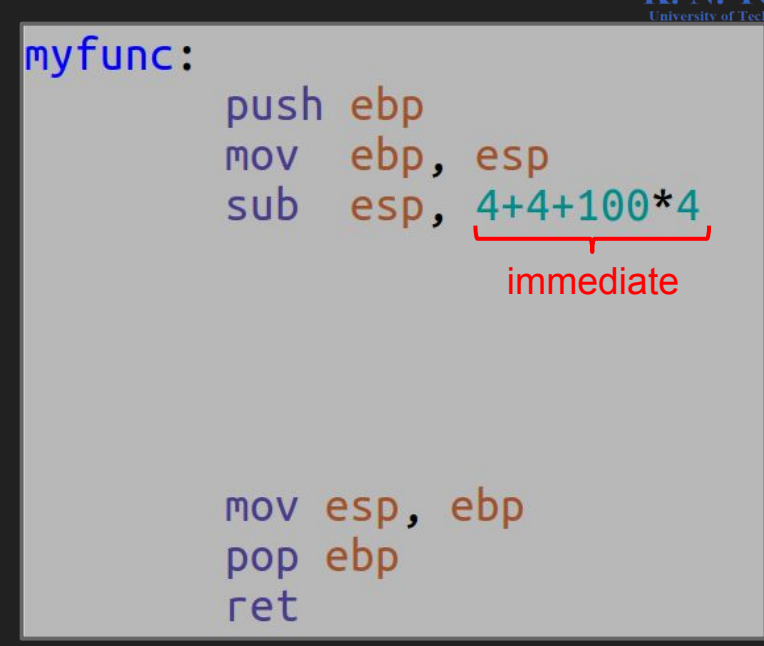

```
void myfunc() {
 int k:
 int i:
 int a[100];for (int i = 0; i < 100; i++) {
   a[i] = i*i;
```

```
printArray(a, 100);
```
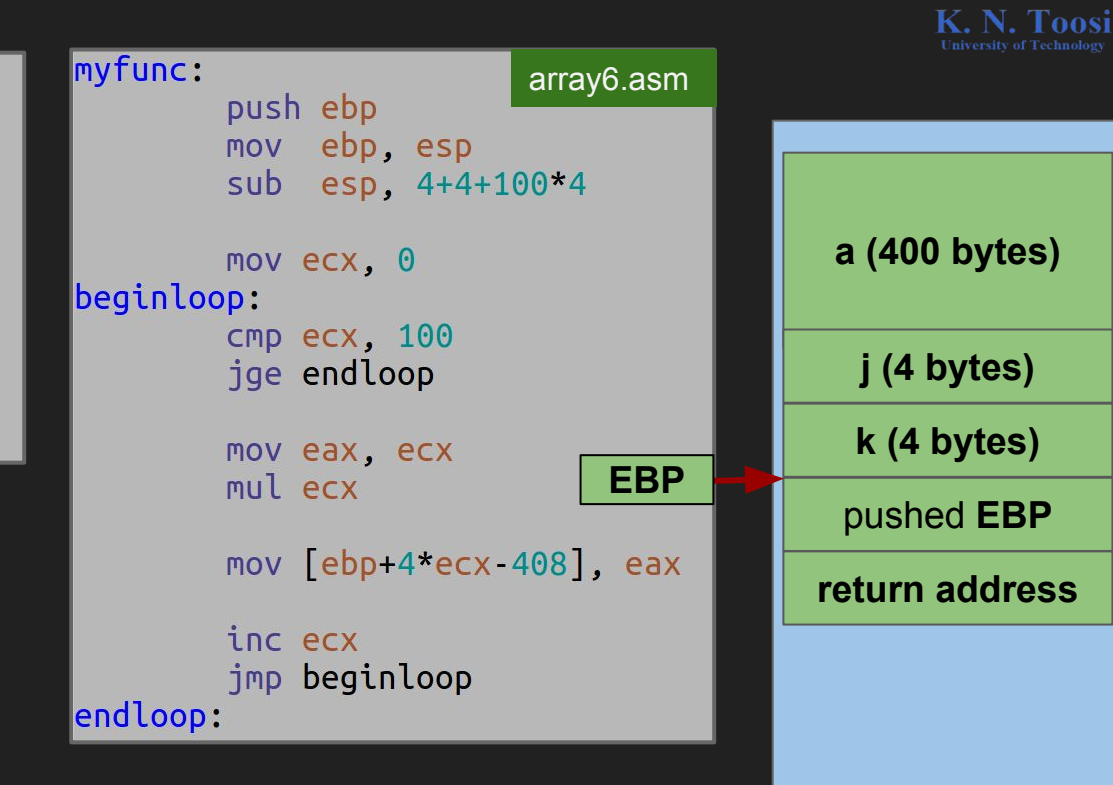

```
void myfunc() {
 int k:
 int j;
 int a[100];for (int i = 0; i < 100; i++) {
   a[i] = i*i;
```
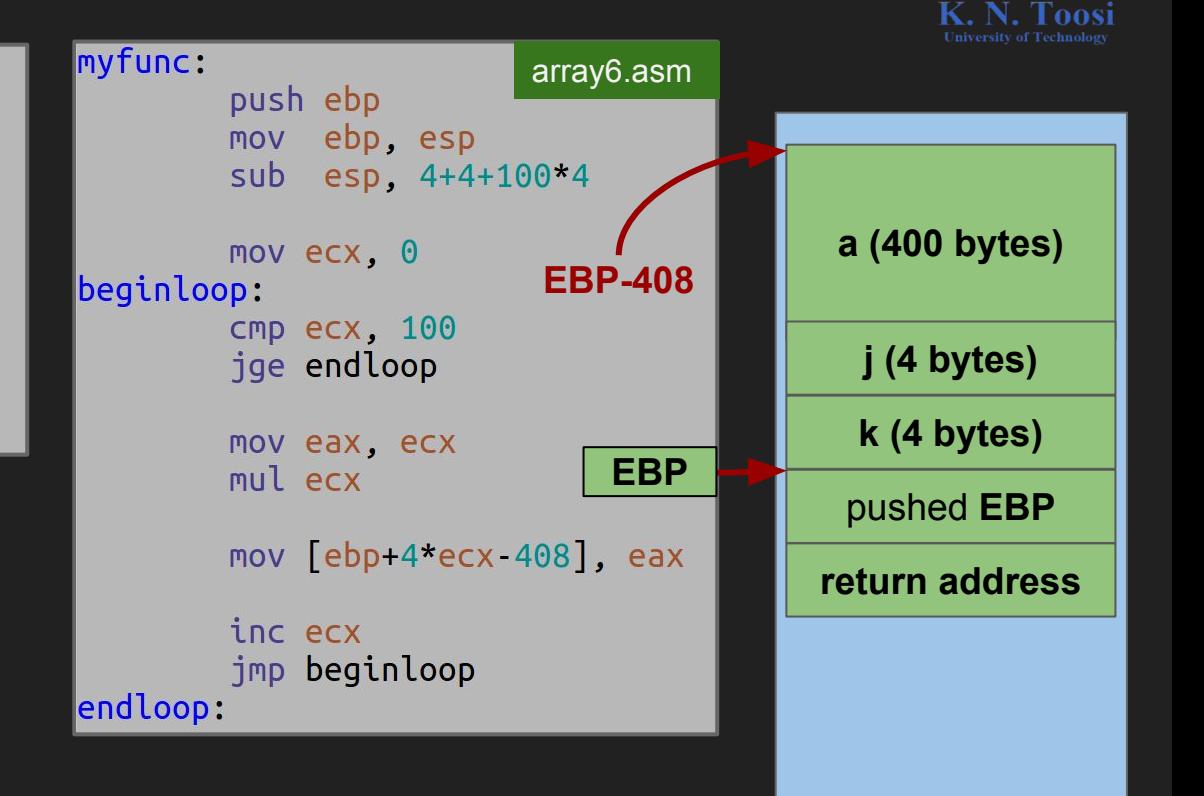

```
void myfunc() \{int kint j;
 int a[100];
```

```
for (int i = 0; i < 100; i++) {
 a[i] = i*i
```

```
myfunc:
                        array6.asm
        push ebp
        mov ebp, esp
        sub esp, 4+4+100*4
        mov ecx, 0
beginloop:
        стр есх, 100
        jge endloop
        mov eax, ecx
        mul ecx
        mov ebp+4*ecx 408, eax
        inc ecx
        jmp beginloop
endloop:
        mov eax, ebp
        sub eax, 408
        push 100
        push eax
        call printArray
        mov esp, ebp
        pop ebp
        ret
```
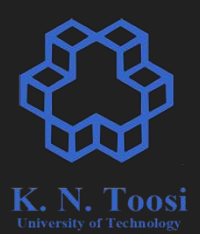

```
void myfunc() fint k;
 int j;
 int a[100];for (int i = 0; i < 100; i++) {
   a[i] = i*iprintArray(a, 100);
```
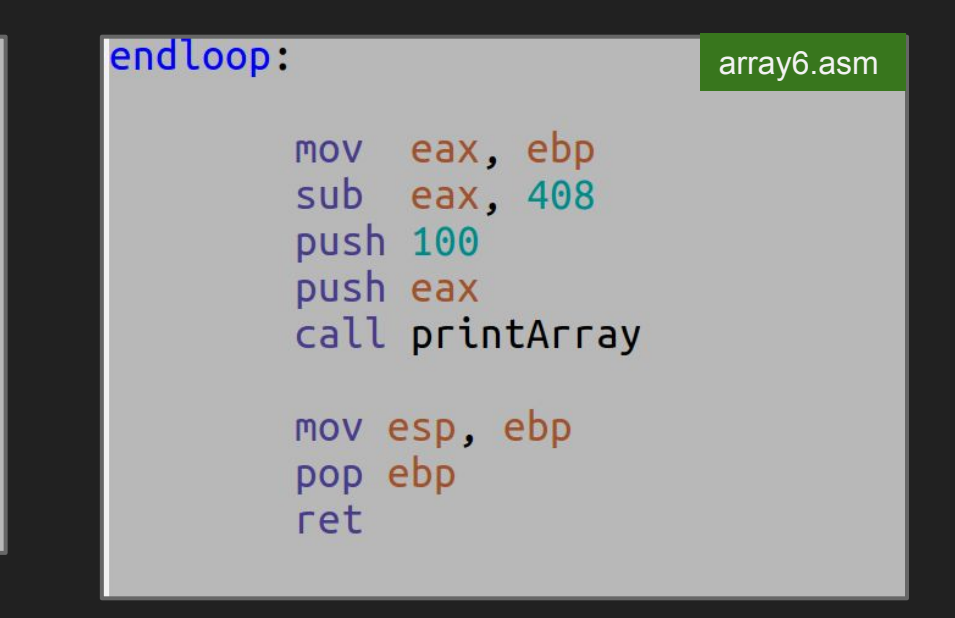

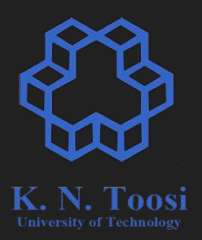

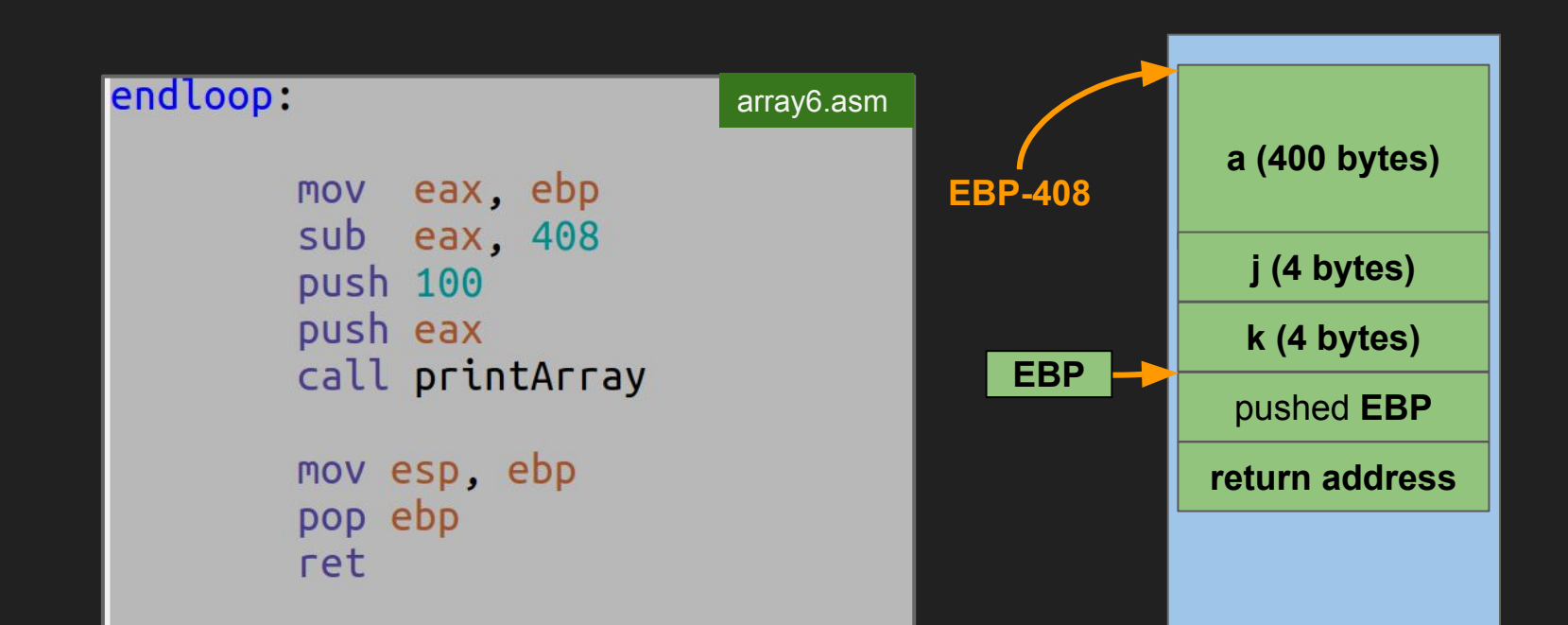

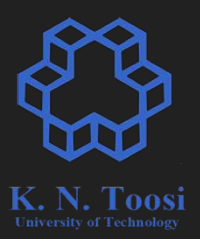

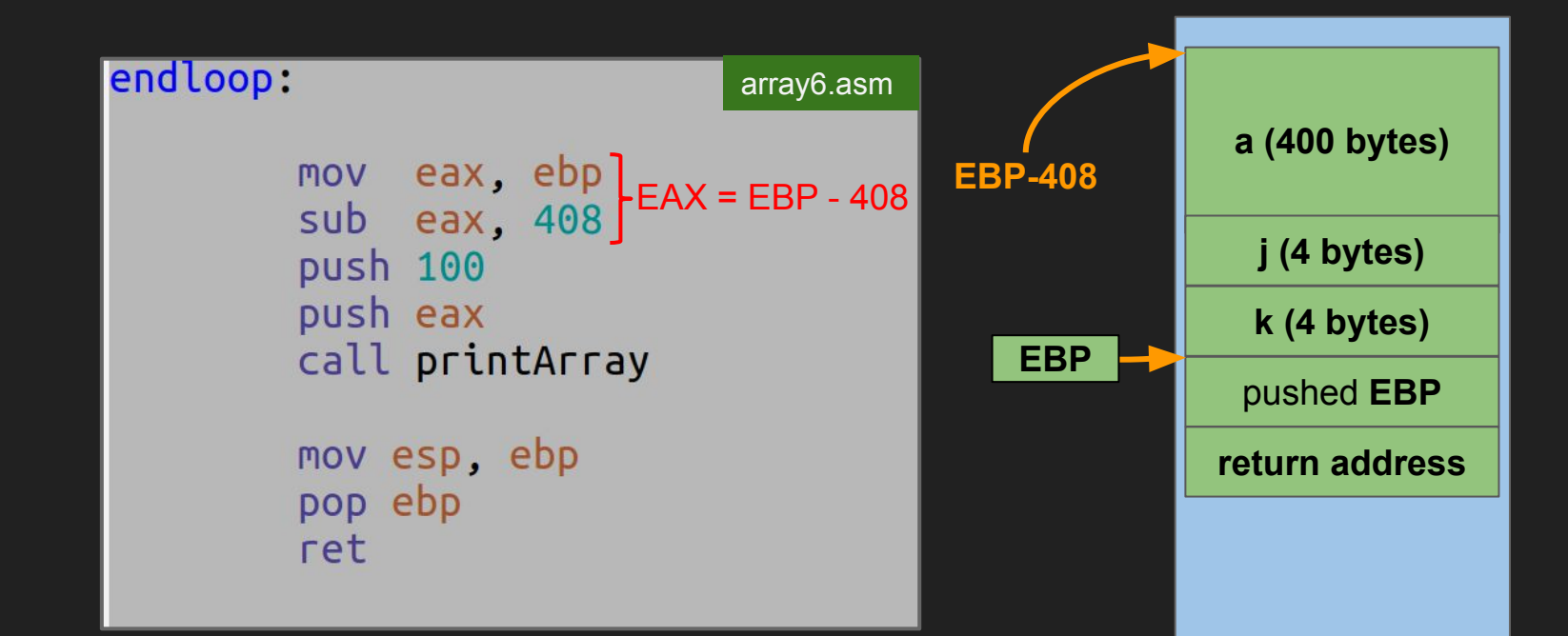

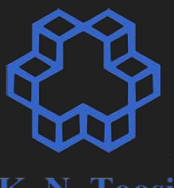

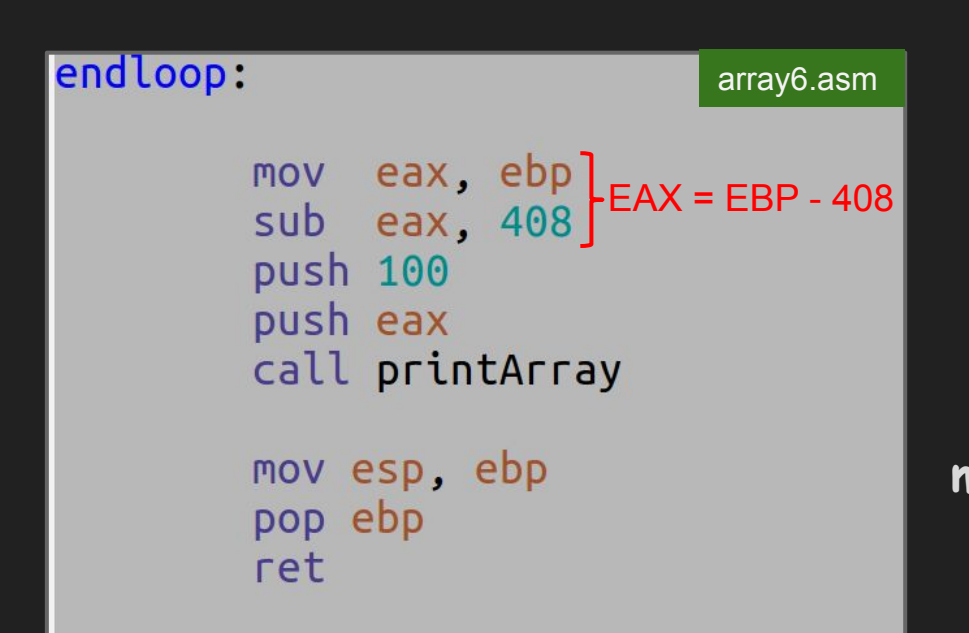

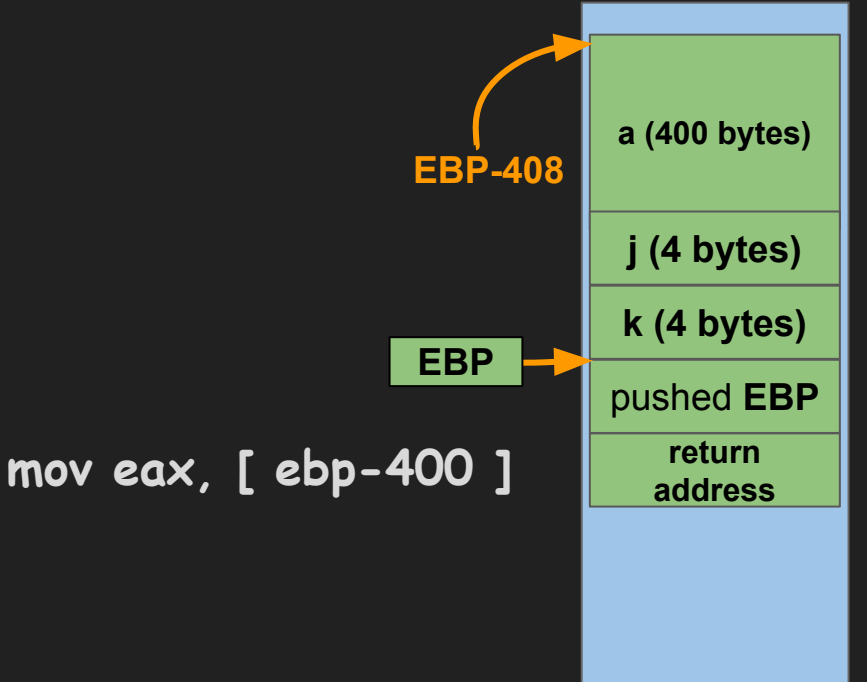

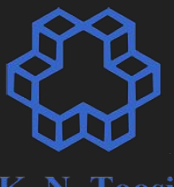

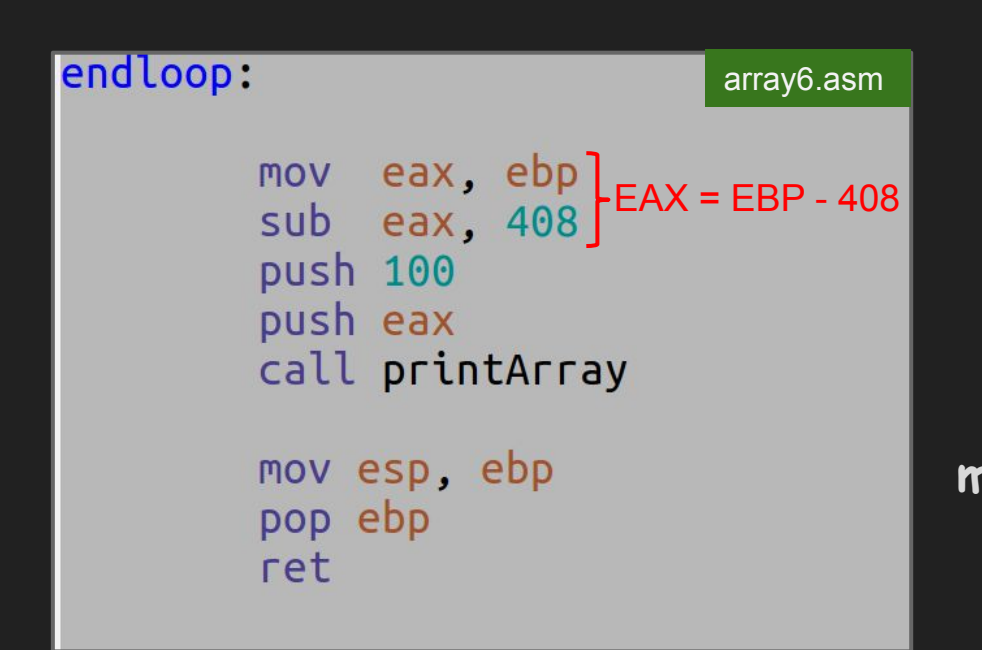

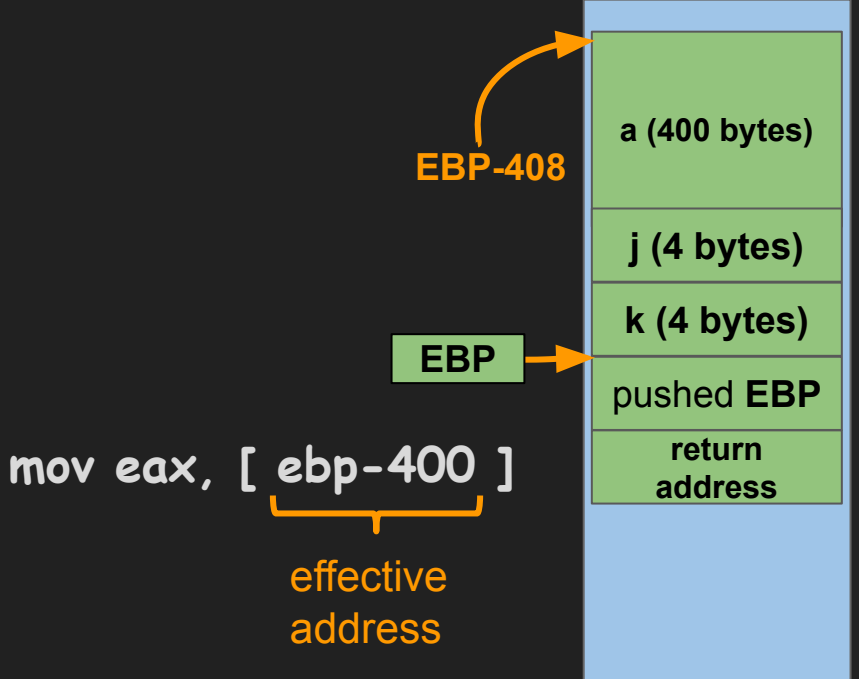

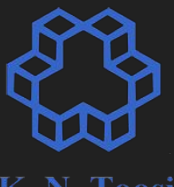

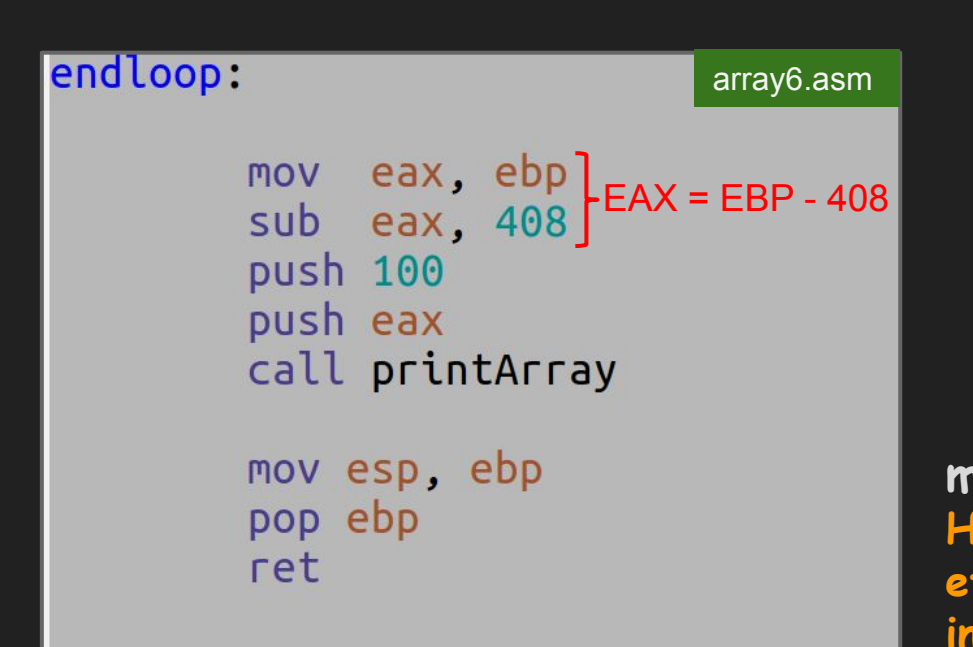

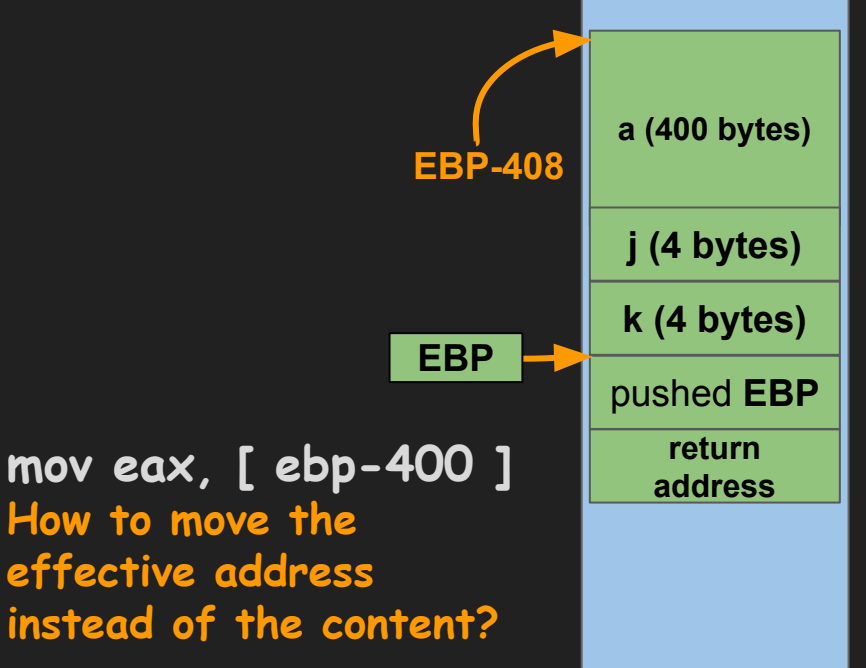

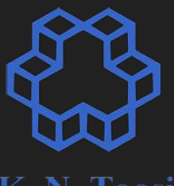

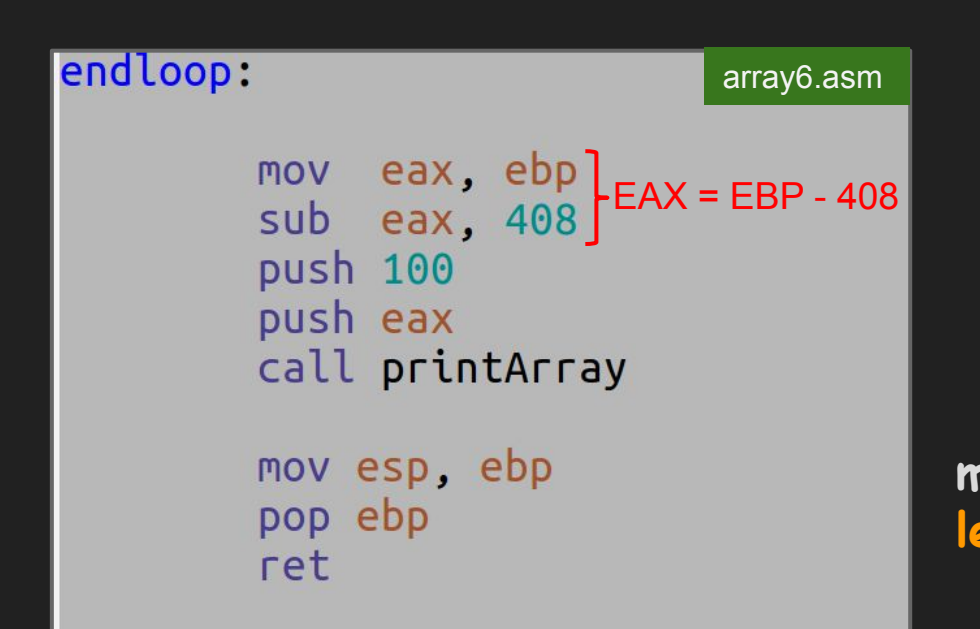

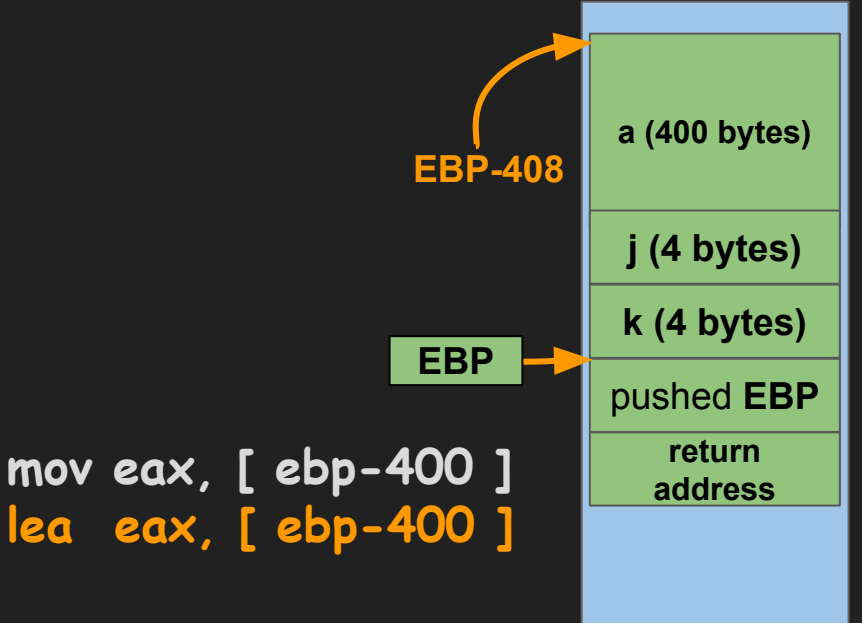

#### **load effective address**

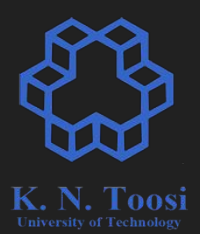

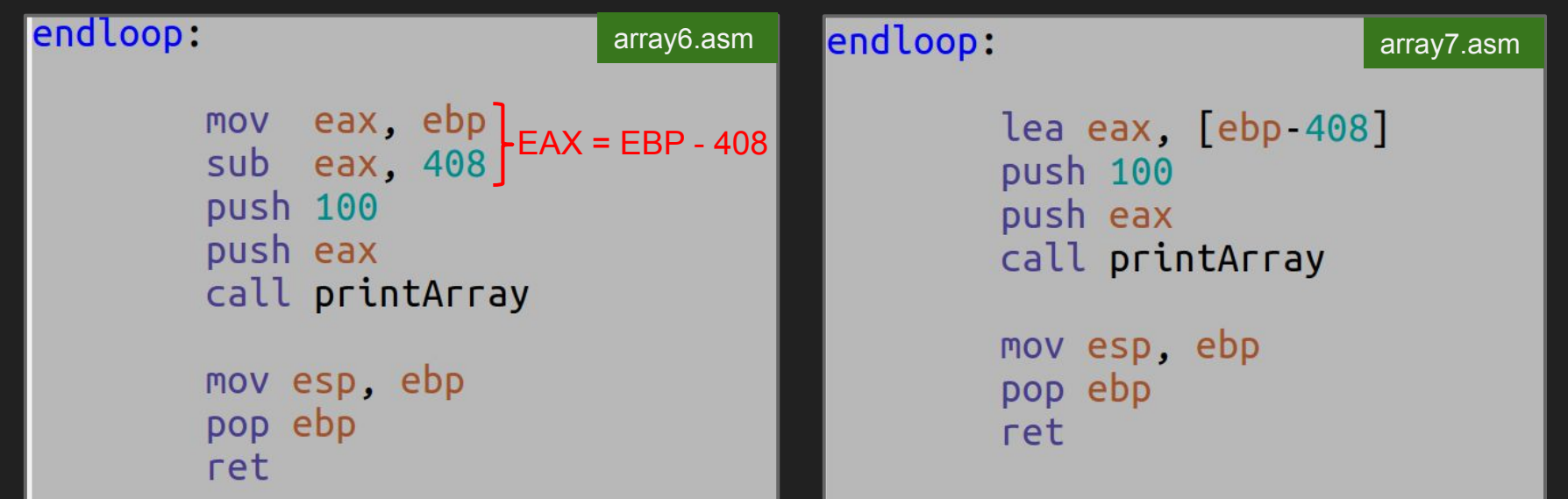

#### **load effective address**

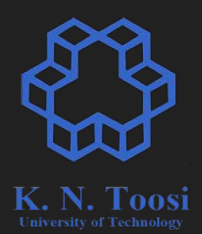

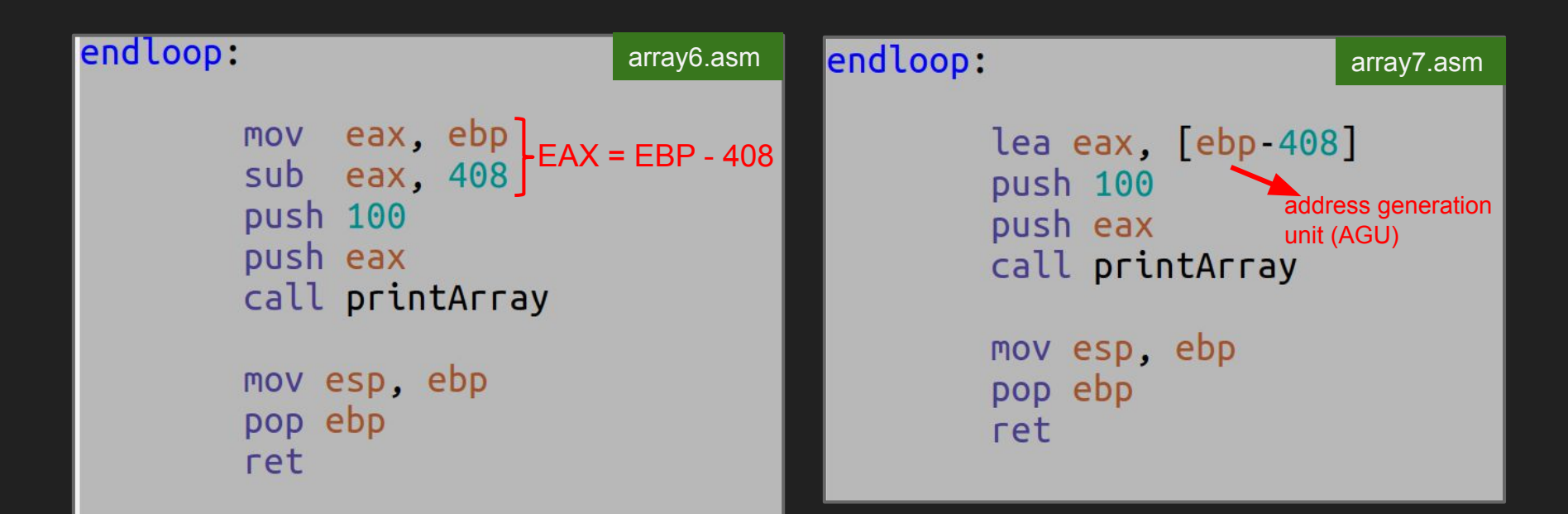

### final program

```
void myfunc() \{int k:
 int jint a[100];
```

```
for (int i = 0; i < 100; i++) {
 a[i] = i*i
```

```
myfunc:
                       array7.asm
        push ebp
        mov ebp, esp
        sub esp. 4+4+100*4
        mov ecx. 0
beginloop:
        стр есх, 100
        jge endloop
        mov eax, ecx
        mul ecx
        mov [ebp+4*ecx-408], eax
        inc ecx
        jmp beginloop
endloop:
        lea eax, [ebp 408]push 100
        push eax
        call printArray
        mov esp, ebp
        pop ebp
        ret
```
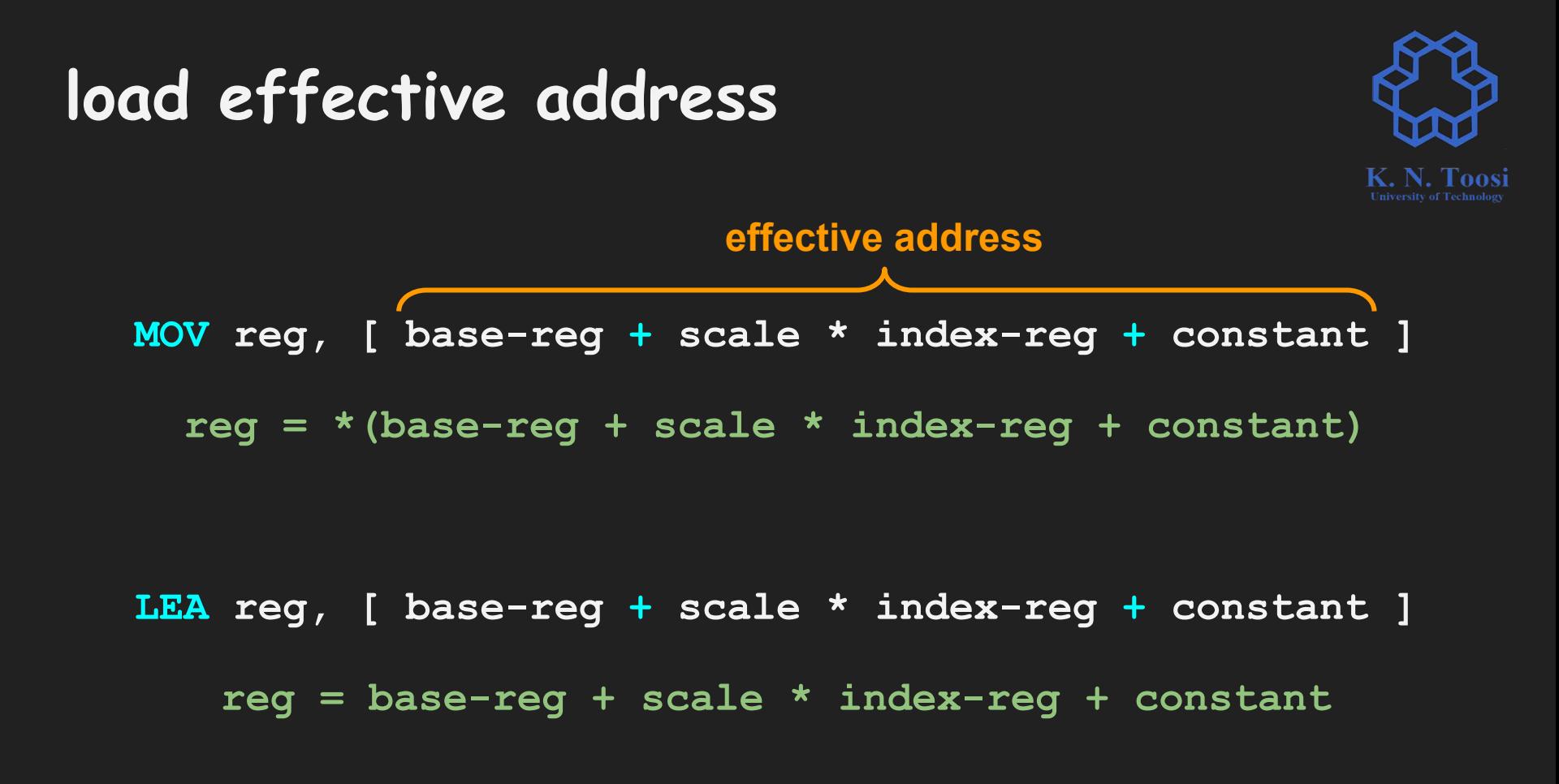

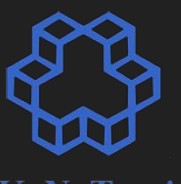

- **● storing a pointer to a local variable**
- **● pushing on stack for function call**

```
endloop:
        lea eax, [ebp 408]push 100
        push eax
        call printArray
        mov esp, ebp
        pop ebp
        ret
```
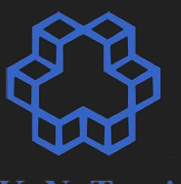

- **● storing a pointer to a local variable**
- **● pushing on stack for function call**

```
endloop:
        lea eax, [ebp 408]push 100
        push eax
        call printArray
        mov esp, ebp
        pop ebp
        ret
```
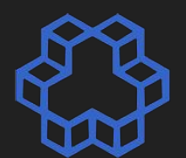

- **● storing a pointer to a local variable**
- **● pushing on stack for function call**

```
void myfunc() {
 int i:
 int jint p:
 p = 8j;
```
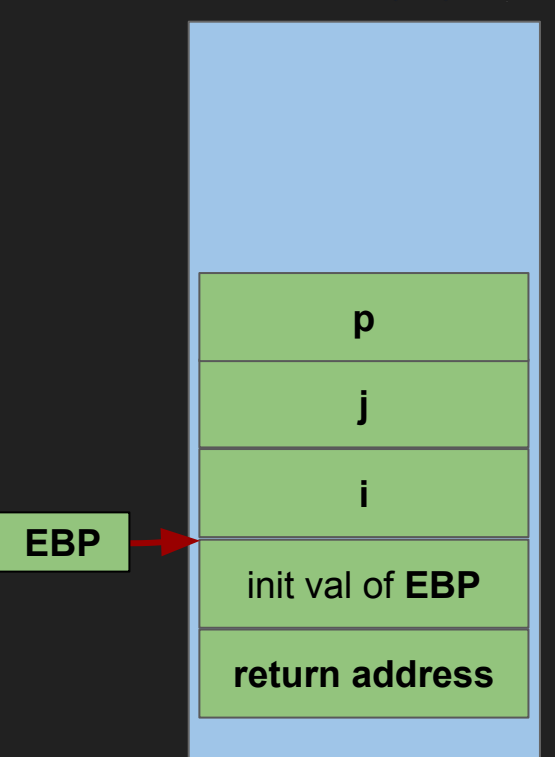

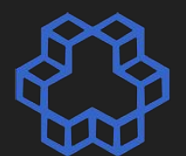

- **● storing a pointer to a local variable**
- **● pushing on stack for function call**

```
void myfunc() {
 int i:
 int jint p:
 p = 8j;
```
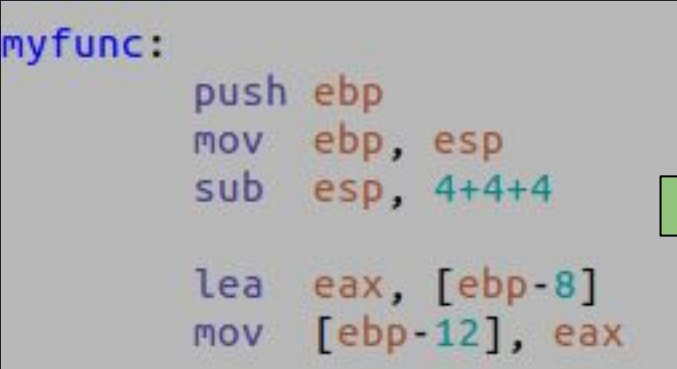

assuming 32-bit addressing (pointers are 32 bits long)

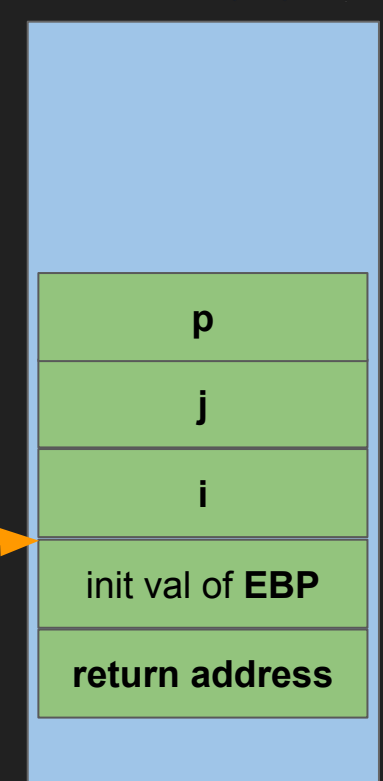

**EBP**

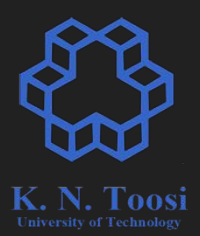

lea EAX,  $[$  EAX + 4 \* EAX ]

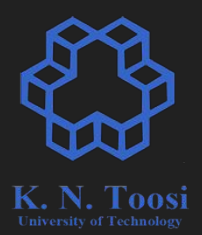

#### $\text{lea EAX}, \quad \text{[ EAX + 4 * EAX ]}$

EAX  $* = 5$ 

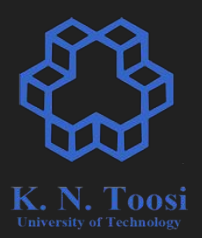

#### lea EAX,  $[$  EAX + 4 \* EAX ] EAX  $* = 5$ EAX  $* = 6$  $7222$

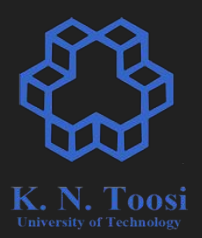

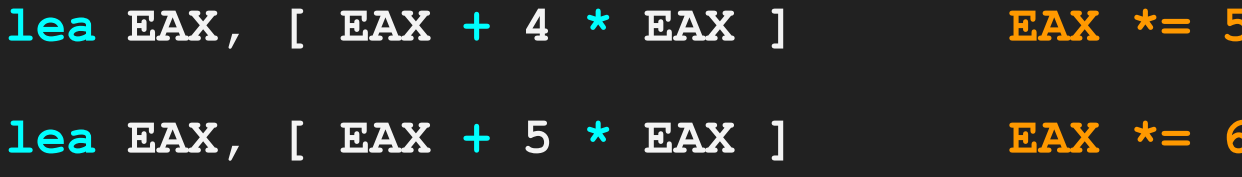

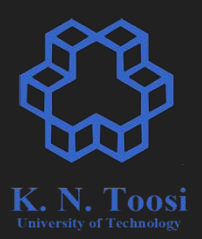

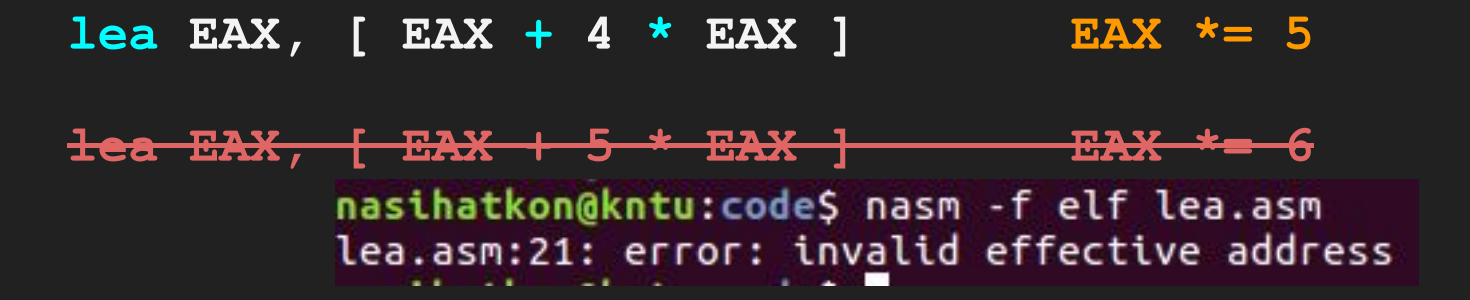

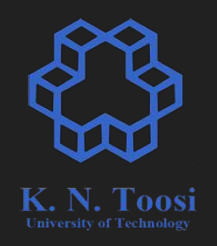

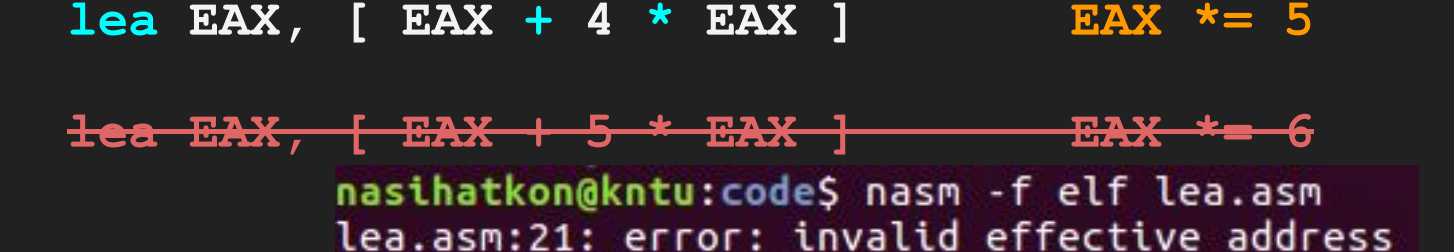

The ENR of the Party of the

**[ base-reg + scale \* index-reg + constant ] scale: 1,2,4,8**

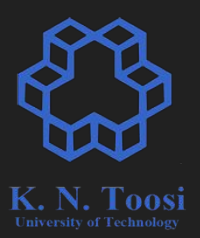

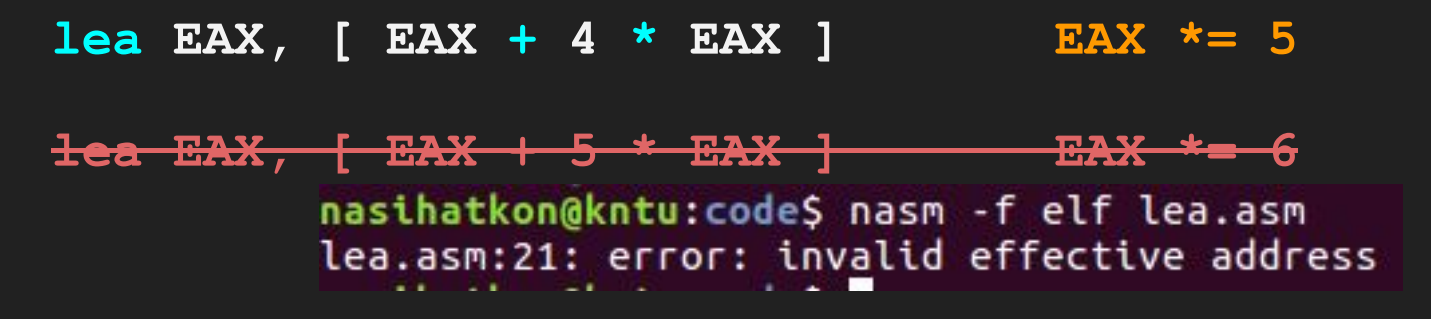

lea EAX,  $[$  EAX + 2 \* EAX ] sal EAX

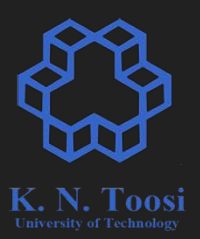

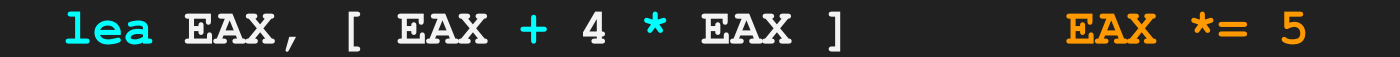

**lea EAX, { EAX + 5 \* EAX } EAX \*= 6** nasihatkon@kntu:code\$ nasm -f elf lea.asm lea.asm:21: error: invalid effective address The Company of the Company of

**lea EAX, [ EAX + 8 \* EAX ] lea EAX, [ EAX + 4 \* EAX ]**

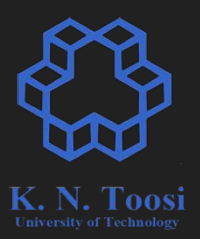

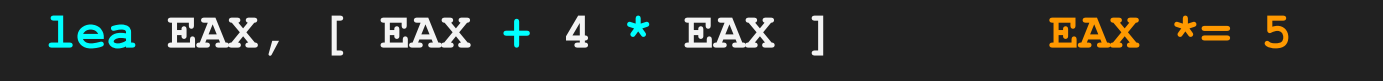

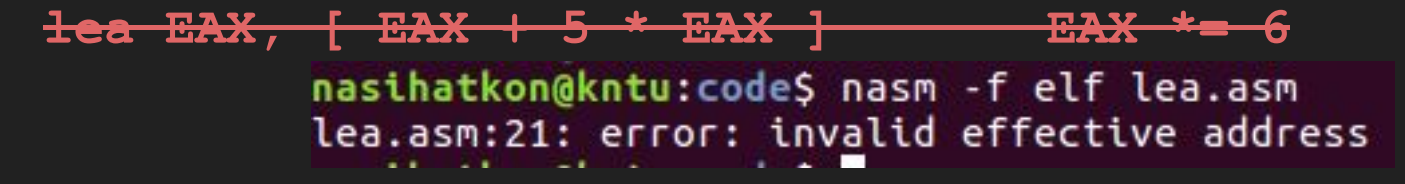

**lea EAX, [ EAX + 8 \* EAX ]**

**lea EAX, [ EAX + 4 \* EAX ] EAX \*= 45**

#### **Arrays in inline assembly**

```
void printArray(const int a[], int n) {
 for (int i = 0; i < n; i++) printf("%d, ", a[i]);
  putchar('\\n');
}
int main() {
   int array[10] = {1,2,3,4,5,6,7,8,9,10};
  printArray(array,10);
  for (int i = 0; i < 10; i+1) {
     asm volatile ("mov eax, [ebx+4*esi];"
                       "lea eax, [eax+8*eax];"
                       "mov [ebx+4*esi], eax"
<b>1 <b>1 1<sup></sup><b>1<sup></sup> <b>1<sup></sup><b>1
                        : "b" (array), "S" (i)
                        : "memory", "eax");
 }
                                                   array9.c
```
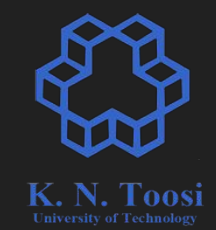

#### **printArray(array,10);**

**}**

#### **Arrays in inline assembly**

```
array9.cvoid printArray(const int a[], int n) {
 for (int i = 0; i < n; i++) printf("%d, ", a[i]);
  putchar('\n');
}
int main() {
  int array[10] = {1,2,3,4,5,6,7,8,9,10};
  printArray(array,10);
 for (int i = 0; i < 10; i+1) {
     asm volatile ("mov eax, [ebx+4*esi];"
                      "lea eax, [eax+8*eax];"
                       "mov [ebx+4*esi], eax"
<b>1 <b>1 1<sup></sup><b>1<sup></sup> <b>1<sup></sup><b>1
                       : "b" (array), "S" (i)
                       : "memory", "eax");
 }
                          b.nasihatkon@kntu:lecture16$ qcc -m32 -masm=intel array9.c && ./a.out
                          1, 2, 3, 4, 5, 6, 7, 8, 9, 10,
  printArray(array,10);
                          9, 18, 27, 36, 45, 54, 63, 72, 81, 90,
}
```
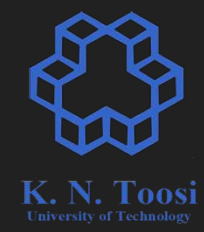